## **NC** 5/4/2012 **Exceptions Log**

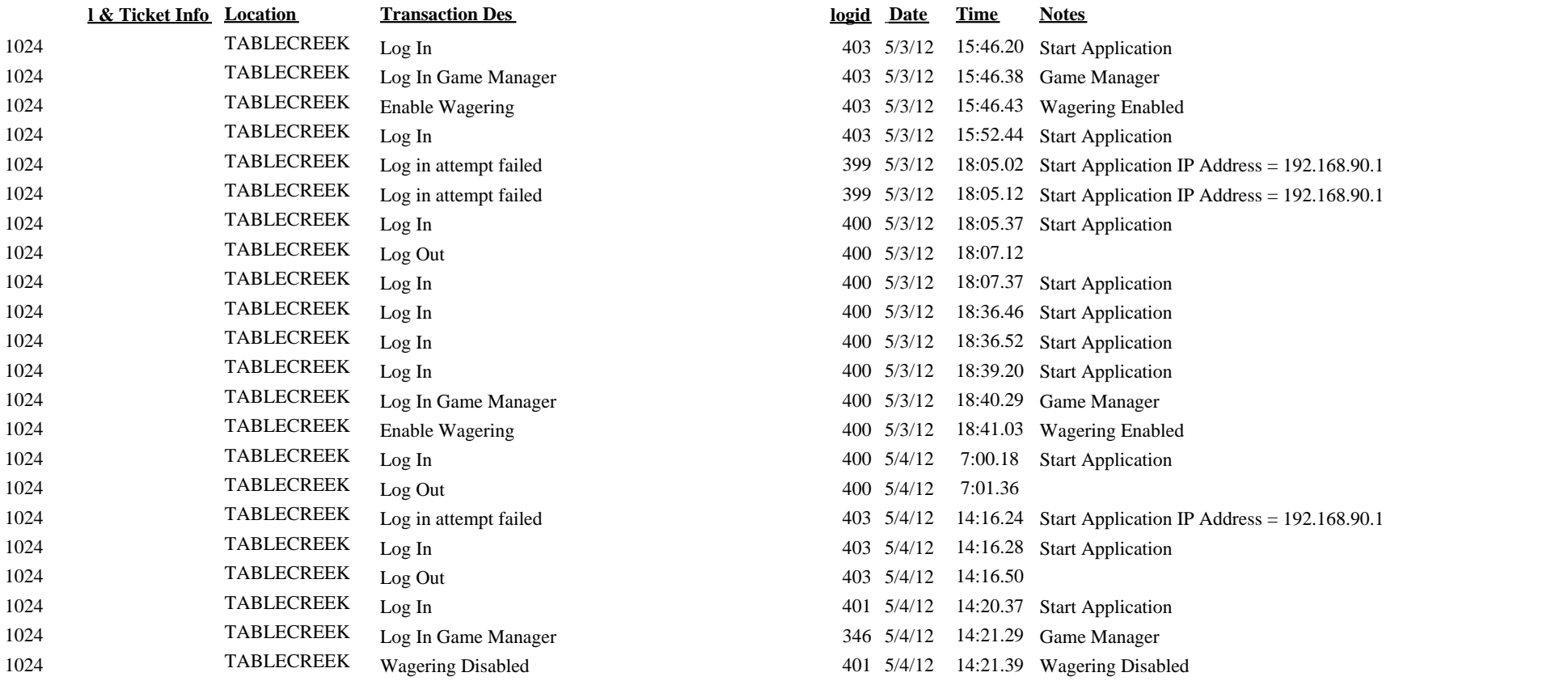